## SAP ABAP table OIU\_SB\_CTROB {Observed Conditions}

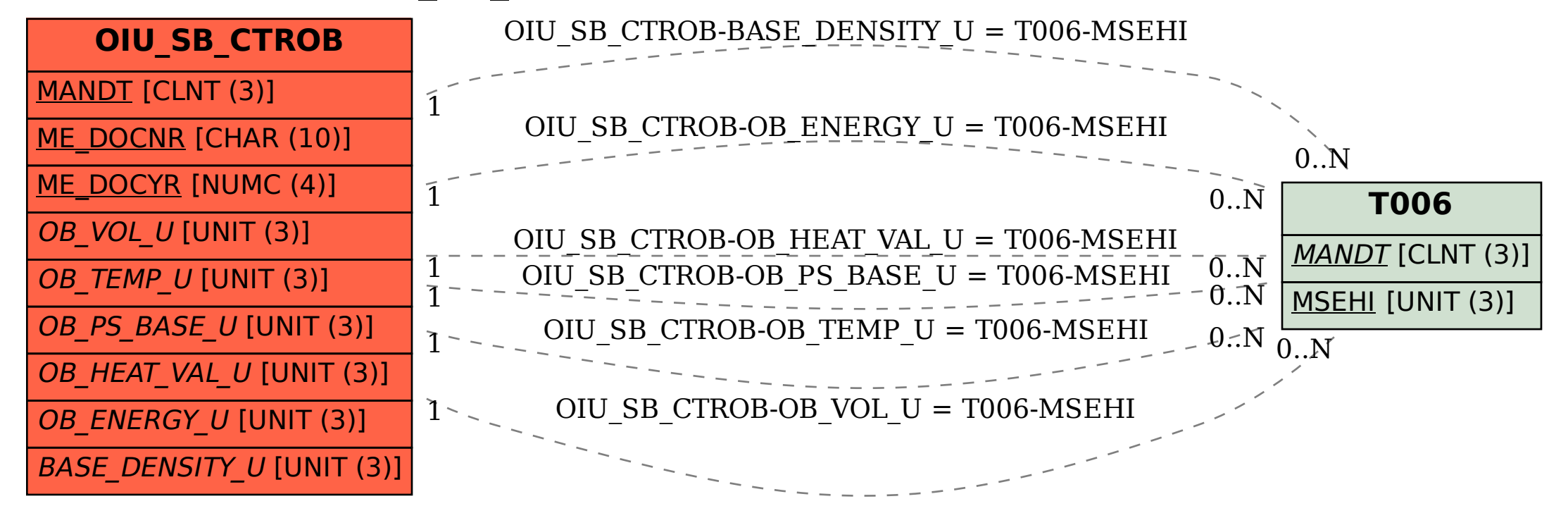